## Lesson One: Introduction to the Internet

**Lesson Overview**: In this lesson students will be introduced to some basic information about the Internet, the World Wide Web, browsers and search engines.

## **Resources or Materials Needed:**

- Internet ready computers. The lesson is based on Microsoft Internet Explorer.
- interactive whiteboard and projector
- All about the Internet PowerPoint

**Lesson Objective:** This is the first lesson in a series that will achieve performance objective number one, "Given a multiple choice test using questions designed to test the student's knowledge of basic Internet concepts and ability to perform key tasks associated with the Internet, for example what the Internet is, what a browser is, what a search engine does, how to bookmark a website, how to download files and images, what a U.R.L. is, how copyright law works and how to include citations. Students will need to score at least 80% to meet the standard required and earn their Internet Driving Permit".

## **Time:** Approximately one hour

**Preinstructional activities:** Start with a joke - Johnny: My dog likes to sit down each evening and surf the Net. Teacher: What an intelligent animal! Johnny: Not really, it took the cat three weeks to teach him. Quick show of hands quiz to see if anyone can define what the Internet is and when it started (collection of computers all around the world connected via phone and data lines, 1969), what the world wide web is (graphic interface that lets you see the data that is running round the Internet), when it was invented (1991, Tim Berners Lee) and how we could measure the size of it (number of registered sites, number of users, amount of data).

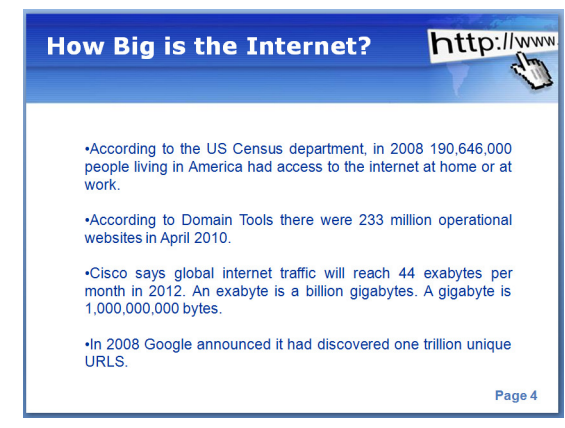

**Content Presentation:** Teacher will show the 'All about the Internet' PowerPoint that is included in the accompanying materials.

**Follow Up Activities:** Students will log in to Brain Pop, watch the clip titled 'Internet', and complete the accompanying scavenger hunt.